## **Peachtree Quantum Software Advanced Training Class**

Learn how to use the advanced features of Quantum including Bank Reconciliation, Security and Time & Billing Guaranteed or the next class is FREE. Come and learn how to do more in less time.

> Lunch and user guide included with class New Peachtree Quantum Training New Peachtree features training

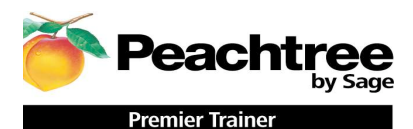

Security<br>Special Procedures<br>Changing *A* Changing *A* 

Review Backup Utility **Voiding Transactions** Voiding Transactions

 Time and Billing Activity & Charge Items Reporting Time Ticket Entry **Excel Link**<br>Expense Ticket Entry **Expense Ticket Entry Excel Link**<br>Expense Ticket Entry Expense Ticket Entry Applying Tickets to Sales Report Modification Time & Billing Report

Payroll – Tax Tables Report Group Setting up special Payroll Tax Tables

Bank Account Reconciliation **Bank Account Reconciliation Questions & Answers** Bank Account reporting

Sage Premier Training Course Outline

**Changing Accounting Periods** Audit Report **Month End Reports & Balancing**  Applying Finance Charges Setting a Backup Schedule Task Screen Templates Time and Billing Time and Billing Changing Account ID's<br>
Consolidating Compani **Consolidating Companies** Memorized Transactions

Time Ticket Payroll **Customizing Financial Statements**<br>
Time & Billing Report **Collection Letters** Find Transactions

Welcome to the Peachtree Quantum Software Advanced Training Class. This 1 day course is geared toward current Peachtree Quantum users who wish a more detailed, behind the scenes, understanding of the programs capabilities from an accounting standpoint. The features covered in the class apply to all Peachtree Quantum Software programs including Peachtree 2007 and Peachtree Quantum. Students are equired to have a basic working knowledge of Windows and a solid understanding of Peachtree Quantum, or have completed the Introduction and intermediate Peachtree courses. During class participants will review some basic company set-up features, transaction entry and how they mpact the General Ledger. Additionally, how to close and balance the cash accounts. They will learn to set-up Payroll deduction formulas, customize Financial Statements, set-up User security rights & other advanced features of the system. This class is taught by an experienced certified trainer. There will be a maximum of 4 students per class and is hands on 1 person per PC. All classes are CPE accredited. Students will receive a certificate of completion. Cancellation policy: Course cancellation must be received in writing 5 days prior to course date to be eligible for refund and are subject to \$50 administrative fee. The class may be rescheduled with no administrative fee.

Peachtree Premier Training Center "Helping you do more in less time!"

Fee: 1 day session \$349.00 View dates or sign up www.jcscomputer.com

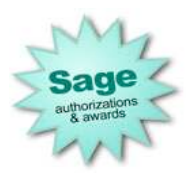

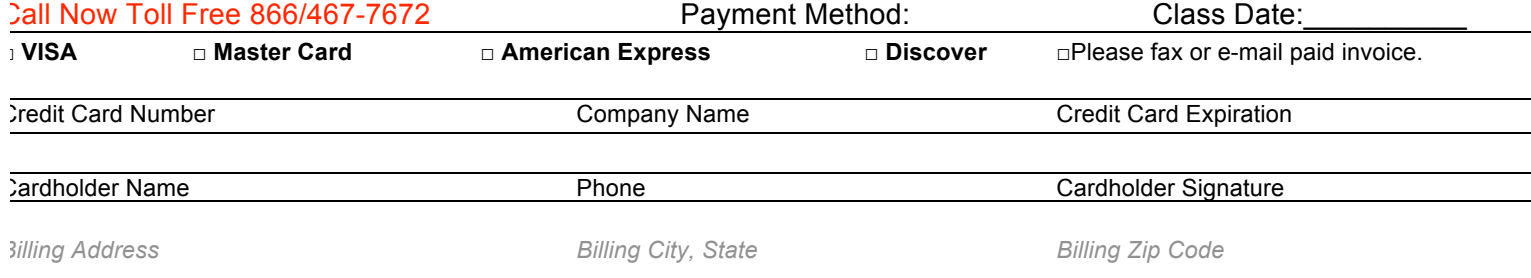

Payment is required at time services are rendered. I have read & agree to the above terms and rates. JCS is authorized to apply charges to the above credit card for support services requested. Credit card or check accepted for On-sites & classes.

## **Fax to 800/467-7672**

**P.S. Get your unlimited annual Peachtree Software Technical support & you get 4 online classes free!**